## Bab 5

# Kesimpulan, Saran, dan Penutup

Bab terakhir ini terdiri dari tiga bagian yaitu kesimpulan yang dicapai dari penelitian ini, saran untuk pengembangan selanjutnya, dan penutup makalah.

### 5.1 Kesimpulan

Berikut adalah kesimpulan yang diperoleh pada penelitian ini sesuai dengan urutan subbab Rumusan Masalah pada bab pertama:

- 1. Adanya kendala perbedaan bahasa dapat diatasi dengan menggunakan mesin penerjemah. Hasil penerjemahan terbaik yang diperoleh adalah dengan menggunakan mesin penerjemah ToggleText. Penggunaan beberapa mesin penerjemah sekaligus justru memberikan hasil yang kurang baik.
- 2. Penggunaan perluasan kueri yang diharapkan dapat meningkatkan perolehan dokumen yang relevan ternyata telah menurunkan jumlah perolehan dokumen yang relevan. Karena itu penggunaan kueri tanpa perluasan memberikan hasil yang terbaik dalam penelitian ini.
- 3. Penggunaan informasi dari Internet untuk menjawab pertanyaan berjenis fakta memberikan hasil yang sangat baik. Informasi yang diperoleh dari cuplikan *website* Google telah membantu meningkatkan perolehan jawaban yang benar.
- 4. Penggabungan informasi dari Internet dengan teknik-teknik lain, yaitu penghitungan jarak kata-kata (*Average Distance Weight*), pembobotan kata dengan TF-IDF, dan pertimbangan urutan dokumen telah meningkatkan jumlah perolehan jawaban yang relevan. Penelitian ini juga menemukan bahwa pembobotan dengan TF-IDF bisa dihilangkan atau disubstitusikan dengan tiga teknik lainnya.

5. Penggunaan teknik linguistik dengan *constituency tree* untuk menjawab pertanyaan definisi memberikan hasil yang belum baik sehingga masih harus dikembangkan dalam penelitian selanjutnya.

### 5.2 Saran Untuk Pengembangan Selanjutnya

Berikut adalah beberapa saran yang penulis berikan untuk arah pengembangan selanjutnya. Saran-saran berikut hanya berupa ide secara garis besar dan akan memerlukan studi literatur lebih mendalam:

- 1. Melakukan penambahan pola-pola untuk mengenali kalimat dalam *regular expression* di Modul Analisis Pertanyaan agar bisa mengenali lebih banyak kemungkinan pertanyaan dan mengklasifikasikannya ke dalam kategori yang benar.
- 2. Memperbanyak kategori entitas bernama yang bisa dikenali dan dianotasi dalam Modul Anotasi Entitas Bernama. Modul Anotasi Entitas Bernama dapat diperluas dengan memperbanyak nama-nama pada *gazetteer* yang digunakan seperti nama-nama planet dan benda-benda angkasa, dan judul lagu.
- 3. Untuk meningkatkan perolehan *passage* yang mengandung kandidat jawaban yang relevan dapat memanfaatkan operator-operator yang terdapat pada sistem perolehan informasi pada kueri. Misalnya, Operator Kedekatan Kata (*term proximity*) [Firgantoro 2007] seperti NEAR n dan OR (seperti OR pada Boolean) di Lemur Toolkit.
- 4. Perluasan kueri dapat dilakukan dengan menggunakan WordNet<sup>[66](#page-1-0)</sup> sehingga perolehan dokumen atau *passage* dapat lebih baik [de Chalendar 2002]. WordNet digunakan untuk mendapatkan variasi dari suatu kata terutama kata kerja, seperti "*made*", "*making*", "*make*", dan "*maker*" untuk kata "*makes*". WordNet juga dapat digunakan untuk perhitungan *Average Distance Weight* yang lebih baik. Dengan memanfaatkan variasi kata ini, maka pada kueri "*Who build Eiffel Tower?*" kata-kata seperti "*built*" dan "*builder*" pada passage juga akan turut dipertimbangkan dalam perhitungan Skor *Average Distance Weight*.

<span id="page-1-0"></span><sup>66</sup> Princeton WordNet (http://wordnet.princeton.edu). Telah dijelaskan sebelumnya di catatan kaki No. 25.

5. Penggunaan struktur pertanyaan yang diubah ke bentuk pernyataan serta penggunaan informasi di Internet. Cara ini didasari dari pemikiran bahwa kemungkinannya sangat besar dalam menemukan jawaban pertanyaan di Internet. Namun bentuk dari pertanyaan tersebut akan lebih banyak dalam bentuk pernyataan. Misalnya untuk pertanyaan "*When was Wendy's founded?*", kemungkinan jawaban yang terdapat di Internet dapat ditemukan dalam kalimat "*Wendy's was founded on ...*".

## 5.3 Penutup

Semoga Laporan Tugas Akhir ini bermanfaat bagi yang membacanya, terutama bagi yang akan melanjutkan penelitian sistem tanya jawab ini. Kritik, saran, atau pertanyaan mengenai penelitian ini dapat dikirim ke *email* penulis [septian.adiwibowo@gmail.com.](mailto:septian.adiwibowo@gmail.com)

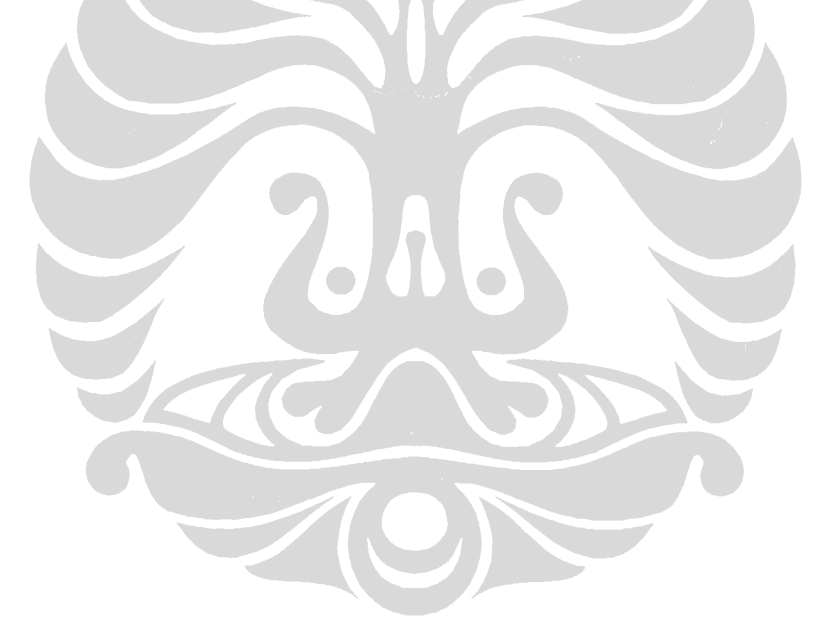